## 教学管理系统

教学管理信息系统是 MBA 学习的必要平台,MBA 研究生可通过登录教学 管理信息系统,查询课表、考试安排、课程成绩和个人培养计划完成情况,还可 选课、评教、申请答辩以及申请学位等。

入口: 官网主页——>左上角"学生"——>"学习资源"一栏——>教学 管理系统

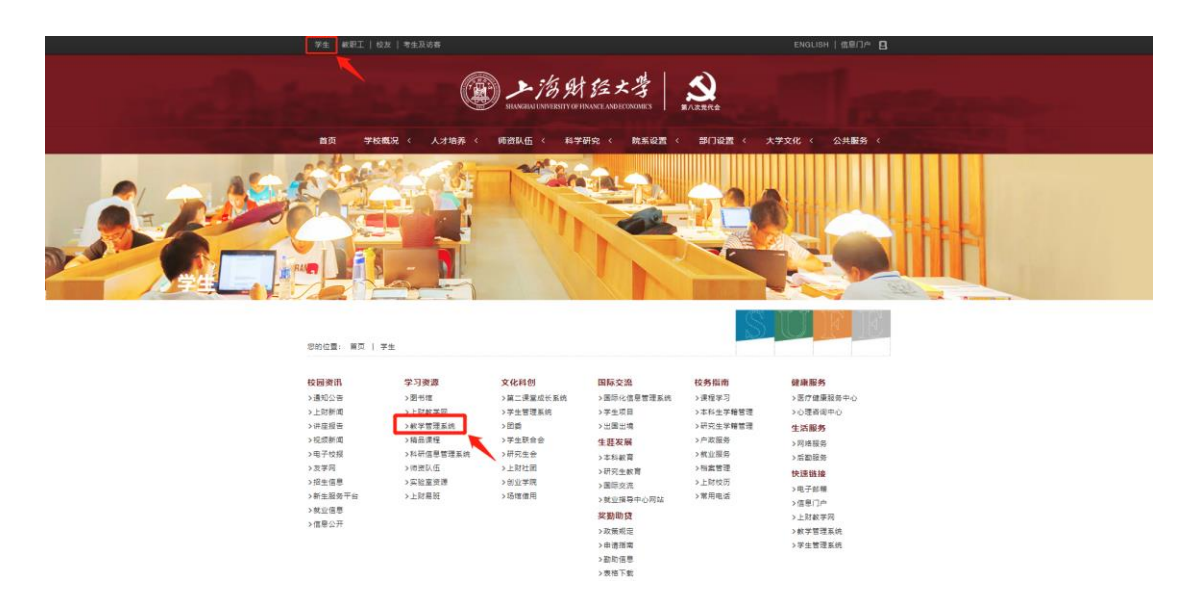

## 首次使用需要进行账号激活,用户名是 10 位学号,具体操作如下:

(1) 在用户登录界面点击"帐号激活"

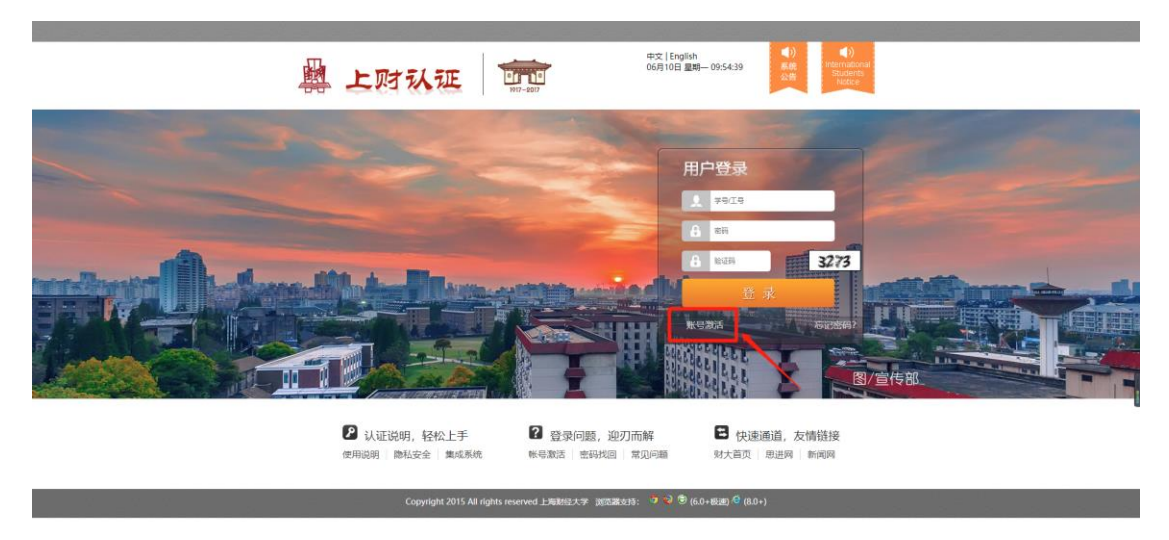

(2)根据提示填写相关信息进行账号激活,如在激活中遇到问题,可先点击 常见问题进行查看。

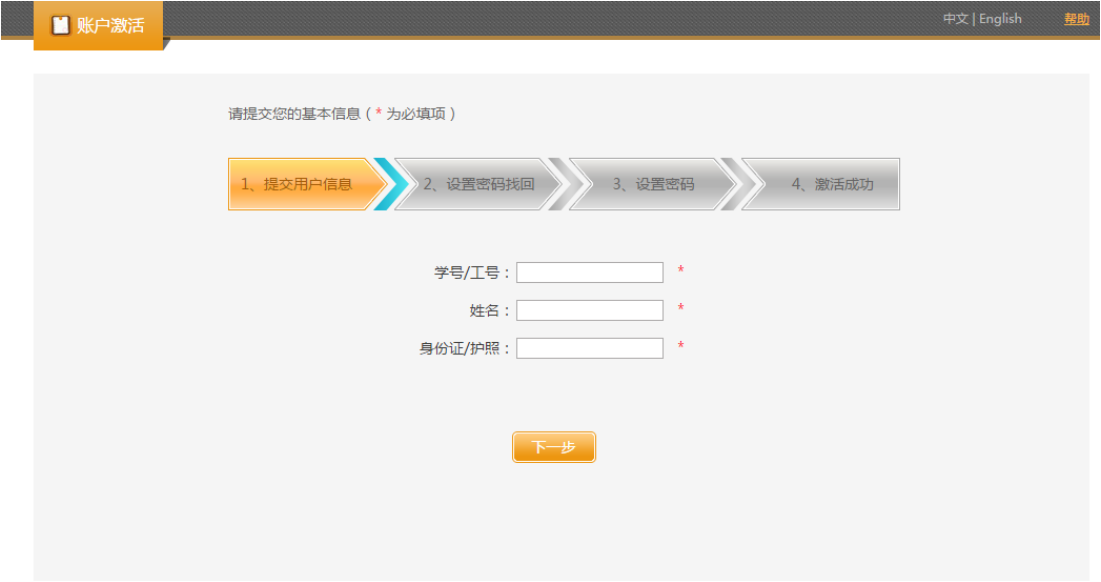